# **Aggiornamento del 11/04/2023 versione 7.12-23.04.11**

# **Migliorie evolutive**

# **Sorteggi: chiusura massiva dei passi**

Nella gestione dei sorteggi (Fig. 1) è stato aggiunto il bottone **[Chiudi Passi]** il quale consente, in una sola operazione, di provvedere alla chiusura di tutti i passi coinvolti nel flusso del sorteggio. Il nuovo bottone, posto in fondo alla sequenza, va cliccato rigorosamente alla fine delle operazioni in quanto aggiorna la data di chiusura anche nei passi eventualmente già chiusi.

|                                                                                                    | Gestione Passo procedimento Amministrativo<br>Passo creato dall'utente GIUNTA SILVIA in data 03/04/2023 13:02:49 |                                 |                                                                 |                                                 |  |                           |      |  |       |  | Ultima modifica al passo effettuata dall'utente COSTANTINO_CLAUDIO in data 05/04/2023 09:43:32 |                          |  |                 |
|----------------------------------------------------------------------------------------------------|----------------------------------------------------------------------------------------------------|---------------------------------|-----------------------------------------------------------------|-------------------------------------------------|--|---------------------------|------|--|-------|--|------------------------------------------------------------------------------------------------|--------------------------|--|-----------------|
| Pratica SORT/26/2023                                                                                                    |                                                                                                    |                                 |                                                                 | $\mathbf{i}$                                    |  |                           |      |  |       |  |                                                                                                |                          |  |                 |
|                                                                                                    | Seguenza Passo 40                                                                                                |                                 | Antecedente                                                     | $\alpha$                                        |  | $\mathbf{u}$ $\mathbf{x}$ |      |  |       |  |                                                                                                |                          |  |                 |
|                                                                                                    |                                                                                                    |                                 | Descrizione* Comunicazione ai Tecnici dei fascicoli sorteggiati |                                                 |  |                           |      |  |       |  | M.                                                                                             |                          |  |                 |
|                                                                                                    |                                                                                                    | Responsabile* 000002            | Responsabile Servizio<br>$\alpha$                               |                                                 |  |                           |      |  |       |  |                                                                                                |                          |  |                 |
| $\alpha$<br>Settore Pianta Organica 000002                                                                                                    |                                                                                                    |                                 |                                                                 |                                                 |  |                           |      |  |       |  |                                                                                                |                          |  |                 |
| $\alpha$<br>000002<br>Servizio                                                                                                    |                                                                                                    |                                 |                                                                 |                                                 |  |                           |      |  |       |  |                                                                                                |                          |  |                 |
|                                                                                                    | Unità Operativa 000002                                                                                           |                                 |                                                                 |                                                 |  |                           |      |  |       |  |                                                                                                |                          |  |                 |
| Dati Principali                                                                                                    | Dati Aggiuntivi                                                                                                  |                                 |                                                                 |                                                 |  |                           |      |  |       |  |                                                                                                |                          |  |                 |
| Elenco Comunicazione per Fascicoli Elettronici messi a sorteggio il 03/04/2023 da GIUNTA SILVIA con criterio SCA per il periodo dal 19/03/2023 al 01/04/2023 |                                                                                                    |                                 |                                                                 |                                                 |  |                           |      |  |       |  |                                                                                                |                          |  |                 |
| Sorteggio $\hat{\div}$                                                                                                    | Pratica N.                                                                                                    | N. Protocollo/<br>Id. Documento |                                                                 | N. Richiesta on-lir Data/Ora ricezione Chiusura |  | Destinatario              | Mail |  | Testo |  | Procedimento                                                                                   |                          |  | Mail Acc. Cons. |
| Sistematica+Sor SUE/806/2023                                                                                                    |                                                                                                    | 44924/2023<br>05/04/2023        | 003376/2023                                                     | 31/03/2023 (10:06) 05/04/2023                   |  |                           |      |  |       |  | 1015 PRESA ATTO : 170 - SEGNALAZIONE CERTIFICATA PER I                                         |                          |  |                 |
| Sistematica                                                                                                    | SUE/805/2023                                                                                                    | 44923/2023<br>05/04/2023        | 003341/2023                                                     | 30/03/2023 (18:41) 05/04/2023                   |  |                           |      |  |       |  | 1015 PRESA ATTO : 170 - SEGNALAZIONE CERTIFICATA PER I                                         |                          |  |                 |
| Non Estratta                                                                                                    | SUE/804/2023                                                                                                    | 44922/2023<br>05/04/2023        | 003071/2023                                                     | 30/03/2023 (18:19) 05/04/2023                   |  |                           |      |  |       |  | 1015_PRESA_ATTO: 170 - SEGNALAZIONE CERTIFICATA PER I                                          |                          |  |                 |
| Estratta a sortes SUE/803/2023                                                                                                    |                                                                                                    | 44921/2023<br>05/04/2023        | 003023/2023                                                     | 30/03/2023 (16:53) 05/04/2023                   |  |                           |      |  |       |  | 1015 PRESA ATTO ! 170 - SEGNALAZIONE CERTIFICATA PER I                                         |                          |  |                 |
| Non Estratta                                                                                                    | SUE/759/2023                                                                                                    | 44920/2023<br>05/04/2023        | 002929/2023                                                     | 29/03/2023 (19:02) 05/04/2023                   |  |                           |      |  |       |  | 1015 PRESA ATTO : 170 - SEGNALAZIONE CERTIFICATA PER I                                         |                          |  |                 |
| Estratta a sorteg SUE/758/2023                                                                                                    |                                                                                                    | 44919/2023<br>05/04/2023        | 002880/2023                                                     | 29/03/2023 (18:59) 05/04/2023                   |  |                           |      |  |       |  | 1015_PRESA_ATTO : 170 - SEGNALAZIONE CERTIFICATA PER I                                         |                          |  |                 |
| $\frac{1}{2}$                                                                                                    |                                                                                                    |                                 |                                                                 |                                                 |  | H N Pagina 1 di 3 H M     |      |  |       |  |                                                                                                | Visualizzati 1 - 6 di 17 |  |                 |
| <b>Company</b> Genera PDF<br>Chiudi Passi<br>Cancella Passi<br>Firma Documenti<br>Protocolla<br><b>Salary Invia</b><br>✓<br><b>Esporta ZIP</b>               |                                                                                                    |                                 |                                                                 |                                                 |  |                           |      |  |       |  |                                                                                                |                          |  |                 |

Fig. 1: Nuovo comando [Chiudi Passi] nel Sorteggio

# **Ricerca con più di un ruolo anagrafico**

La funzione di ricerca standard **[40. Fascicoli Elettronici - 30. Gestione - 20. Fascicolo Elettronico]** nella sezione **""Ricerca per Soggetti"** (Fig. 2) è stato implementato un nuovo campo per la selezione dei ruoli; cliccare il bottone con la lente per selezionare un ruolo, ripetere per tutti i ruoli da utilizzare per la ricerca. Il bottone con l'icona del cestino  $\hat{u}$  (Fig. 2) consente di pulire una selezione precedente.

| <b>Ricerca per Soggetto/i</b> |            |                                                                                                    |          |                                                                         |
|-------------------------------|------------|----------------------------------------------------------------------------------------------------|----------|-------------------------------------------------------------------------|
|                               |            | in Mancanza $\Box$ (Da spuntare solo se si vogliono ricercare i ruoli mancanti nei soggetti dei fascicoli) |          |                                                                         |
|                               | Ruolo      |                                                                                                    |          |                                                                         |
|                               | Ruoli      | '0003','0008','0007'                                                                                       | $\alpha$ | Socio, Tecnico direttore lavori opere architettoniche, Tecnico Proge ti |
|                               | Nominativo | Q Codice Fiscale                                                                                           |          | Partita Iva                                                             |
| Indirizzo                     |            | Numero Civico                                                                                              |          |                                                                         |

Fig. 2: Sezione della "Ricerca per Soggetti"

Last update:<br>2023/11/14 guide:suapsue:lettere\_aggiornamento\_suap\_sue:7.12-23.04.11 https://wiki.nuvolaitalsoft.it/doku.php?id=guide:suapsue:lettere\_aggiornamento\_suap\_sue:7.12-23.04.11 09:16

### **Ricerca per dipendenti interni**

La funzione di ricerca standard **[40. Fascicoli Elettronici - 30. Gestione - 20. Fascicolo Elettronico]** è stata arricchita della sezione **"Ricerca per Soggetto Interno"** (Fig. 3), cliccando il bottone con la lente vicino al campo del ruolo si potranno scegliere i ruoli interni (istruttore tecnico, istruttore amministrativo, ecc.) che non compaiono nella precedente sezione descritta al punto precedente.

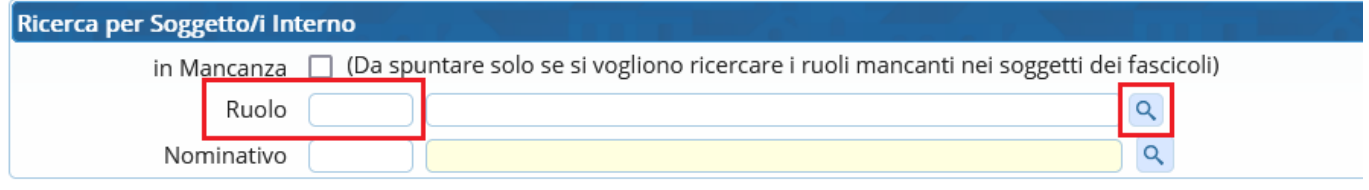

Fig. 3: Nuova sezione di ricerca per "Soggetti Interni"

# **Procedimento on-line per i CDU (700945)**

Nel modello la stringa delle particelle catastali era molto lunga e i professionisti scrivevano di seguito tutte le particelle, poi però in fase di acquisizione venivano troncate in quanto il campo nel database è da 5 caratteri. Abbiamo aggiornato sia il modello PDF sia il passo "a form" per l'inserimento dei dati catastali; i nuovi CDU inoltrati avranno i dati catastali scritti bene.

#### **Anagrafe Tributaria**

È stato migliorato il programma di estrazione sul controllo della sigla della provincia dei tecnici professionisti.

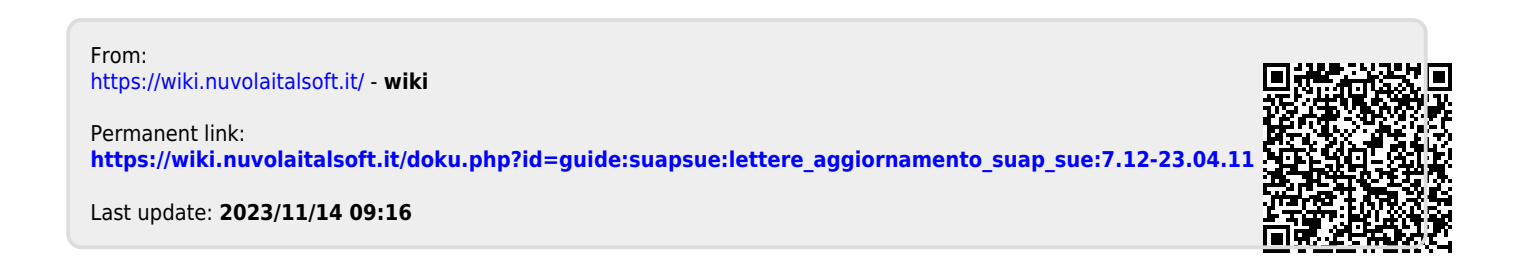